## Tapczany

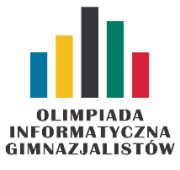

VII OIG — Zawody drużynowe, etap II. Dostępna pamięć: 64 MB. 23 III 2013

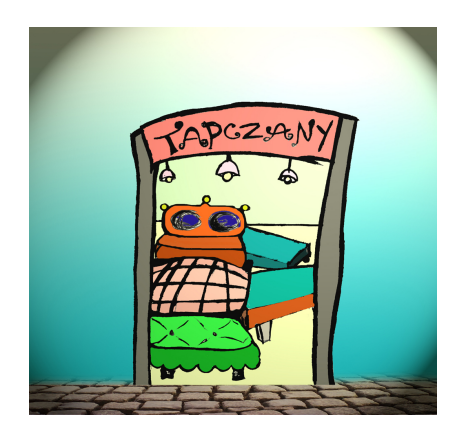

Henryk rozejrzał się po swoim domu i pomyślał: "Powinienem kupić tapczan". Zamówił już katalog ze sklepu meblowego, więc teraz pozostało mu tylko wybrać najlepszy model. Henryka interesują tylko dwa parametry tapczanu: cena i wielkość (oczywiście chce on kupić jak największy tapczan za możliwie najmniejszą cenę). Henryk na pewno nie kupi takiego tapczanu, że istnieje tapczan tańszy i większy od niego. Pomóżcie Henrykowi określić, które tapczany może od razu odrzucić.

## Wejście

W pierwszym wierszu standardowego wejścia znajduje się jedna liczba  $N$   $(1 \leq N \leq 10^5)$ , oznaczająca liczbę tapczanów w katalogu. Każdy z kolejnych N wierszy zawiera po dwie liczby  $c_i$  i  $w_i$   $(1 \leqslant c_i, w_i \leqslant 10^9)$ , oznaczające kolejno cenę i rozmiar i-tego tapczanu. Możesz założyć, że żadne dwa tapczany nie mają takiej samej wielkości lub ceny.

## Wyjście

W pierwszym wierszu standardowego wyjścia powinna znaleźć się jedna liczba całkowita  $K$  ( $0 \leq K \leq N-1$ ) oznaczająca liczbę tapczanów, które Henryk może odrzucić. W drugim wierszu znajdują się numery tych tapczanów w kolejności rosnącej.

## Przykłady

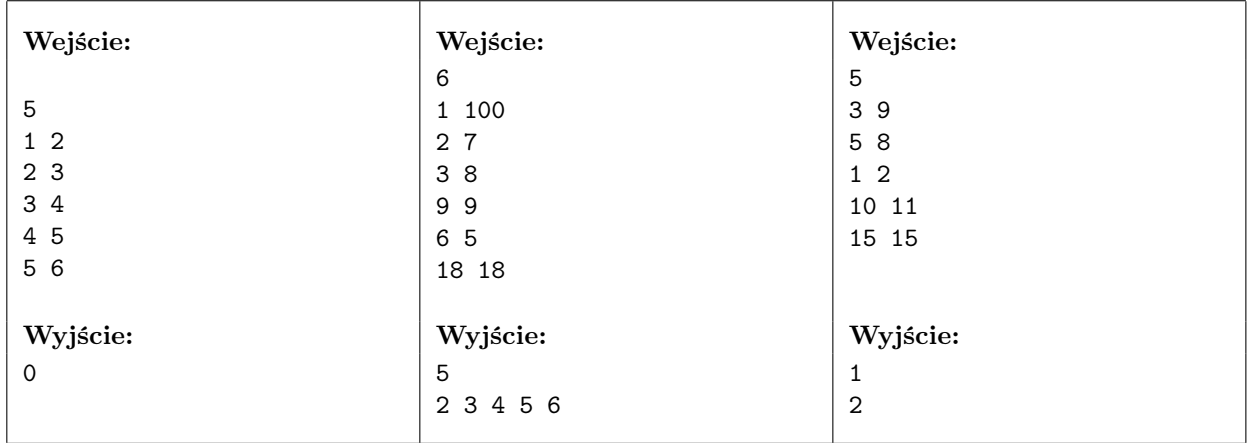

Tapczany

Człowiek – najlepsza inwestycja

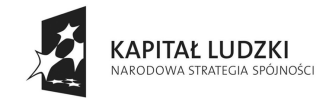

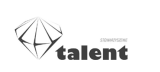

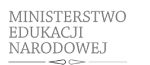

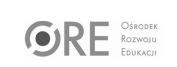

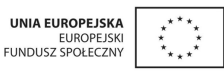